# **Backport200 - Backport #7831**

## **Net::HTTP does not allow users to handle Content-Encoding in responses like 1.x**

02/12/2013 08:57 AM - drbrain (Eric Hodel)

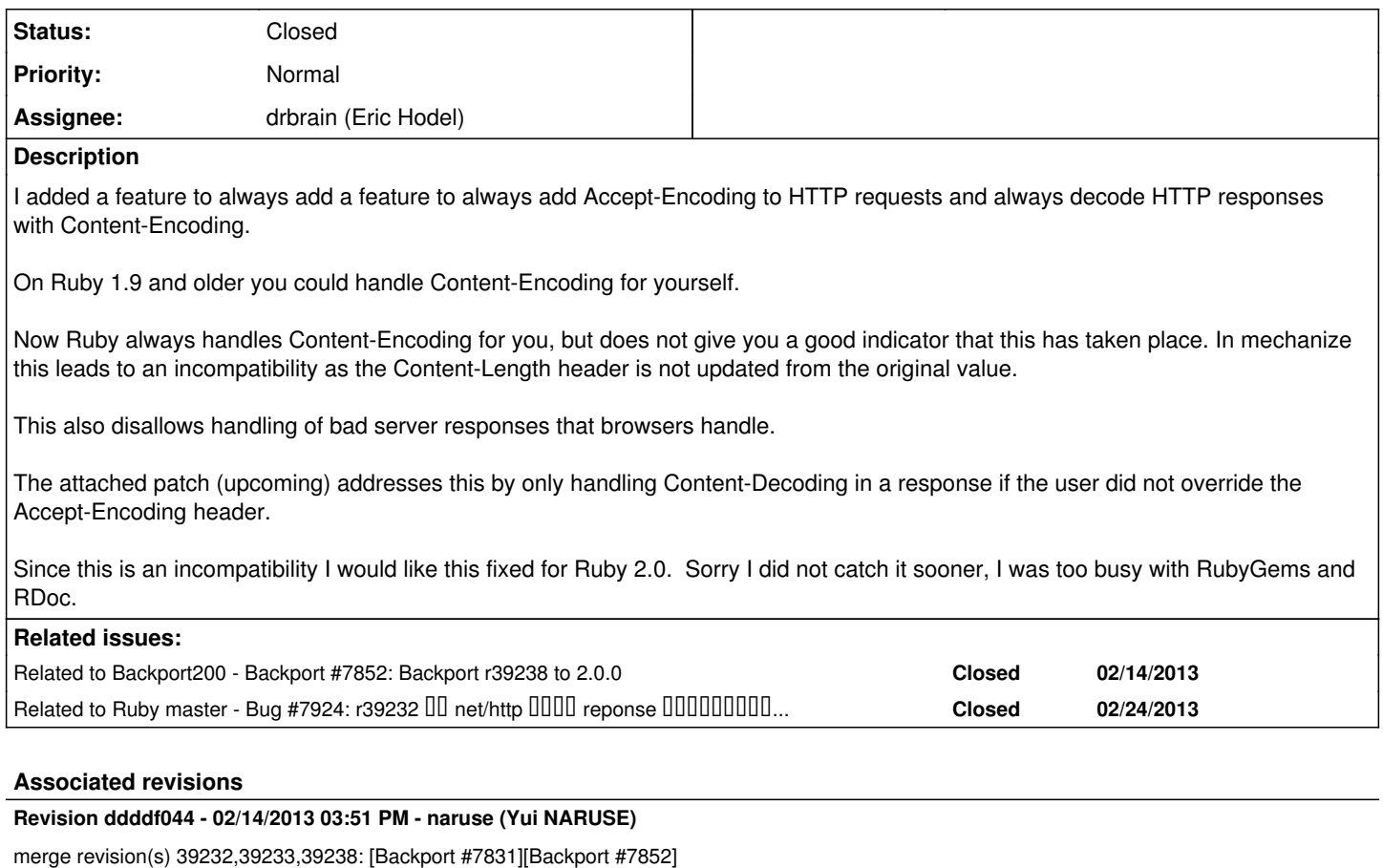

- \* lib/net/http: Do not handle Content-Encoding when the user sets Accept-Encoding. This allows users to handle Content-Encoding for themselves. This restores backwards-compatibility with Ruby 1.x.
- \* lib/net/http/generic\_request.rb: ditto.
- \* lib/net/http/response.rb: ditto
- \* test/net/http/test\_http.rb: Test for the above.
- \* test/net/http/test\_http\_request.rb: ditto.
- \* test/net/http/test\_httpresponse.rb: ditto. [ruby-trunk - Bug #7831]
- \* lib/net/http.rb: Removed OpenSSL dependency from Net::HTTP.
- \* test/net/http/test\_http.rb: Remove Zlib dependency from tests.
- \* test/net/http/test\_http\_request.rb: ditto.

git-svn-id: svn+ssh://ci.ruby-lang.org/ruby/branches/ruby\_2\_0\_0@39244 b2dd03c8-39d4-4d8f-98ff-823fe69b080e

### **Revision 39244 - 02/14/2013 03:51 PM - naruse (Yui NARUSE)**

merge revision(s) 39232,39233,39238: [Backport #7831][Backport #7852]

- \* lib/net/http: Do not handle Content-Encoding when the user sets Accept-Encoding. This allows users to handle Content-Encoding for themselves. This restores backwards-compatibility with Ruby 1.x.
- \* lib/net/http/generic\_request.rb: ditto.
- \* lib/net/http/response.rb: ditto
- \* test/net/http/test\_http.rb: Test for the above.
- \* test/net/http/test\_http\_request.rb: ditto.
- \* test/net/http/test\_httpresponse.rb: ditto. [ruby-trunk - Bug #7831]
- \* lib/net/http.rb: Removed OpenSSL dependency from Net::HTTP.
- \* test/net/http/test\_http.rb: Remove Zlib dependency from tests.
- \* test/net/http/test\_http\_request.rb: ditto.

### **History**

## **#1 - 02/12/2013 09:10 AM - drbrain (Eric Hodel)**

*- File net.http.user\_handled\_content\_encoding.patch added*

#### **#2 - 02/14/2013 04:48 AM - drbrain (Eric Hodel)**

- *Status changed from Open to Assigned*
- *Priority changed from Normal to 6*

Naruse-San, I would like feedback for ruby 2.0.0 inclusion of this patch.

## **#3 - 02/14/2013 09:53 AM - naruse (Yui NARUSE)**

ok, commit and backport to ruby\_2\_0\_0 it.

### **#4 - 02/14/2013 10:12 AM - drbrain (Eric Hodel)**

*- Assignee changed from naruse (Yui NARUSE) to mame (Yusuke Endoh)*

*- Priority changed from 6 to Normal*

### Committed at r39232

mame, may I backport to 2\_0\_0?

## **#5 - 02/14/2013 01:56 PM - ko1 (Koichi Sasada)**

I got failures because of no zlib and no open-ssl.

Could you skip tests if we don't have such libraries.

test-results:

# **Running tests:**

[30/98] HTTPRequestTest#test\_header\_set = 0.00 s 1) Failure: test\_header\_set(HTTPRequestTest) [C:/ko1/src/ruby/trunk/test/net/http/test\_http request.rb:70]: Bug [#7831](https://redmine.ruby-lang.org/issues/7831) - automatically decode content

[34/98] HTTPRequestTest#test\_initialize\_accept\_encoding = 0.00 s 2) Failure: test\_initialize\_accept\_encoding(HTTPRequestTest) [C:/ko1/src/ruby/trunk/test/net /http/test\_http\_request.rb:59]: Bug [#7831](https://redmine.ruby-lang.org/issues/7831) - automatically decode content

[77/98] TestNetHTTP\_v1\_2#test\_request = 0.14 s 3) Error: test\_request(TestNetHTTP\_v1\_2): LoadError: cannot load such file -- openssl C:/ko1/src/ruby/trunk/lib/net/http.rb:1427:in rescue in transport\_request' C:/ko1/src/ruby/trunk/lib/net/http.rb:1407:intransport\_request' C:/ko1/src/ruby/trunk/lib/net/http.rb:1382:in request' C:/ko1/src/ruby/trunk/test/net/http/test\_http.rb:435:intest\_request\_GET'

C:/ko1/src/ruby/trunk/test/net/http/test\_http.rb:421:in `block in test\_reque

st' C:/ko1/src/ruby/trunk/lib/net/http.rb:851:in start' C:/ko1/src/ruby/trunk/test/net/http/utils.rb:11:instart' C:/ko1/src/ruby/trunk/test/net/http/test\_http.rb:420:in `test\_request'

[81/98] TestNetHTTP\_v1\_2#test\_set\_formDL is deprecated, please use Fiddle  $[92/98]$  TestNetHTTP\_v1\_2\_chunked#test\_request = 0.41 s 4) Error: test\_request(TestNetHTTP\_v1\_2\_chunked): LoadError: cannot load such file -- openssl C:/ko1/src/ruby/trunk/lib/net/http.rb:1427:in rescue in transport\_request' C:/ko1/src/ruby/trunk/lib/net/http.rb:1407:intransport\_request' C:/ko1/src/ruby/trunk/lib/net/http.rb:1382:in request'

C:/ko1/src/ruby/trunk/test/net/http/test\_http.rb:435:intest\_request\_GET'

C:/ko1/src/ruby/trunk/test/net/http/test\_http.rb:421:in `block in test\_reque

## st'

C:/ko1/src/ruby/trunk/lib/net/http.rb:851:in start' C:/ko1/src/ruby/trunk/test/net/http/utils.rb:11:instart' C:/ko1/src/ruby/trunk/test/net/http/test\_http.rb:420:in `test\_request'

Finished tests in 14.122794s, 6.9391 tests/s, 30.8013 assertions/s. 98 tests, 435 assertions, 2 failures, 2 errors, 0 skips

ruby -v: ruby 2.0.0dev (2013-02-14 trunk 39236) [i386-mswin32\_100]

### **#6 - 02/15/2013 12:15 AM - mame (Yusuke Endoh)**

*- Assignee changed from mame (Yusuke Endoh) to naruse (Yui NARUSE)*

drbrain (Eric Hodel) wrote:

Committed at r39232

mame, may I backport to 2\_0\_0?

The issue that ko1 reported is fixed by  $#7852$ , right?

It is difficult for me to determine if they should be backported or not, so I leave it up to net/http maintainer. Naruse-san, if you think it is appropriate, could you please backport them to ruby 2\_0\_0 or ask drbrain to do so?

Thanks!

- Yusuke Endoh [mame@tsg.ne.jp](mailto:mame@tsg.ne.jp)

### **#7 - 02/15/2013 12:24 AM - mame (Yusuke Endoh)**

*- Assignee changed from naruse (Yui NARUSE) to drbrain (Eric Hodel)*

Oops, naruse-san has already said ok. Then, drbrain, please go ahead. Thanks!

- Yusuke Endoh [mame@tsg.ne.jp](mailto:mame@tsg.ne.jp)

### **#8 - 02/15/2013 12:50 AM - naruse (Yui NARUSE)**

- *Tracker changed from Bug to Backport*
- *Project changed from Ruby master to Backport200*
- *Category deleted (lib)*
- *Target version deleted (2.0.0)*

## **#9 - 02/15/2013 12:51 AM - naruse (Yui NARUSE)**

- *Status changed from Assigned to Closed*
- *% Done changed from 0 to 100*

This issue was solved with changeset [r39244.](https://redmine.ruby-lang.org/projects/ruby-200/repository/21/revisions/39244) Eric, thank you for reporting this issue.

### merge revision(s) 39232,39233,39238: [Backport [#7831](https://redmine.ruby-lang.org/issues/7831)][Backport [#7852\]](https://redmine.ruby-lang.org/issues/7852)

- \* lib/net/http: Do not handle Content-Encoding when the user sets Accept-Encoding. This allows users to handle Content-Encoding for themselves. This restores backwards-compatibility with Ruby 1.x.
- \* lib/net/http/generic\_request.rb: ditto.
- \* lib/net/http/response.rb: ditto
- \* test/net/http/test\_http.rb: Test for the above.
- \* test/net/http/test\_http\_request.rb: ditto.
- \* test/net/http/test\_httpresponse.rb: ditto. [ruby-trunk - Bug #7831]
- \* lib/net/http.rb: Removed OpenSSL dependency from Net::HTTP.
- \* test/net/http/test\_http.rb: Remove Zlib dependency from tests.
- \* test/net/http/test\_http\_request.rb: ditto.

### **#10 - 02/24/2013 07:55 AM - kazuhiko (Kazuhiko Shiozaki)**

[hsbt \(Hiroshi SHIBATA\)](https://redmine.ruby-lang.org/users/572) found a serious problem with this change.

require 'net/http' r = Net::HTTP.start('[www.iana.org'\)](http://www.iana.org) {|http| response = http.get('/domains/example') } p r.header.decode\_content puts r.body

Even this small code will display 'false' for r.header.decode content and gzip'ed binary for body (if the remote http server supports compression).

This issue happens because :

1) http.rb : get() sets accept-encoding = "gzip;q=1.0,deflate;q=0.6,identity;q=0.3" if not specified

2) then http/generic\_request.rb : initialize() tries to set decode\_content=true ONLY IF accept-encoding does not exist thus decode content remains in false and the body is not deflated.

What is not good is that we have 'setting accept-encoding if not specified' code twice, i.e. http.rb : get() and http/generic\_request.rb : initialize(). And the latter code does not take into consideration the former code.

AFAIK, there is no other code that sets accept-encoding. So removing 'setting accept-encoding if not specified' code from http.rb : get() should solve this issue.

### **#11 - 02/24/2013 08:07 AM - kazuhiko (Kazuhiko Shiozaki)**

thus decode\_content remains in false and the body is not deflated.

oups, "thus decode\_content remains in false and the body is not UNCOMPRESSED".

### **Files**

net.http.user\_handled\_content\_encoding.patch 6.72 KB 02/12/2013 drbrain (Eric Hodel)